# *FIT100*

#### Announcements

- Quiz will cover chapter 16 in *Fluency* ∗ Nothing in QuickStart
- Read Chapter 17 for Wednesday
- Project 3
	- ∗ 3A due Friday before 11pm
	- ∗ 3B due Monday, March 17 before 11pm

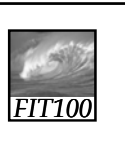

## A Table with a View (continued)

*Primary keys, normalization, and SQL*

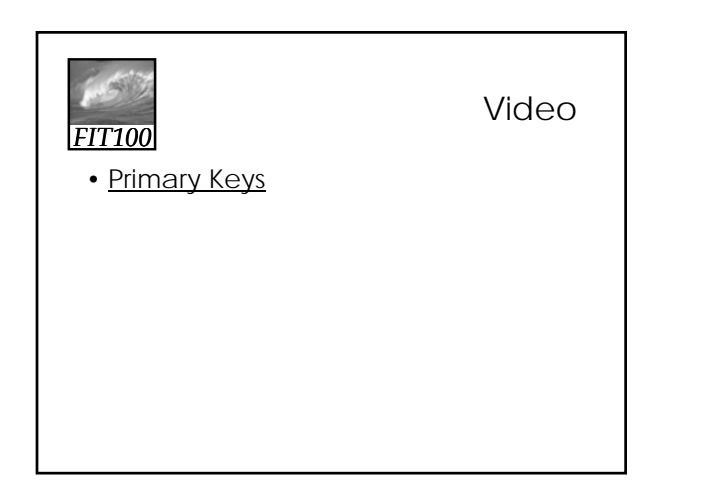

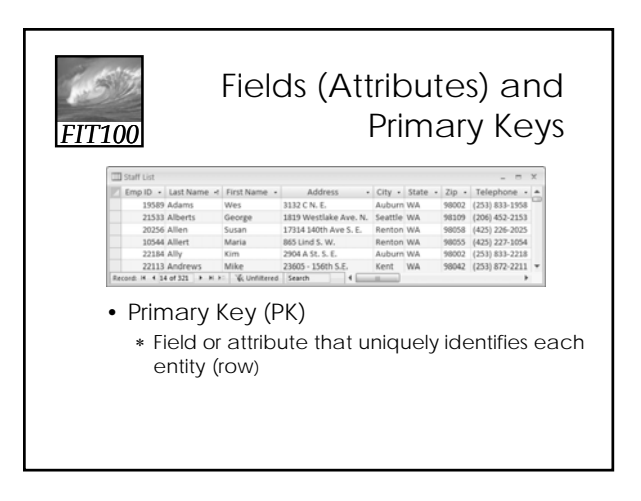

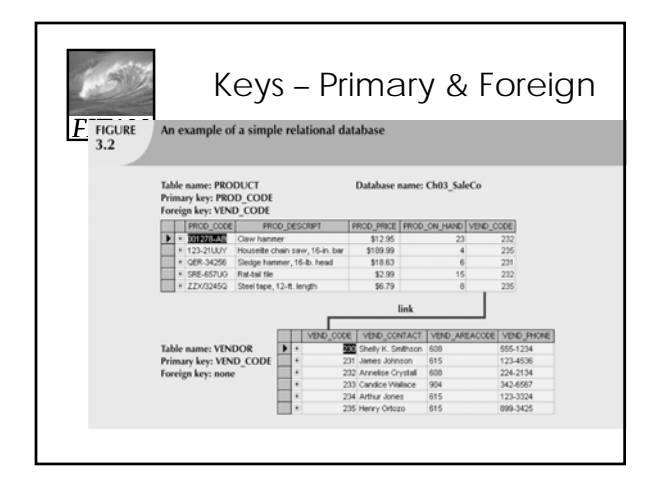

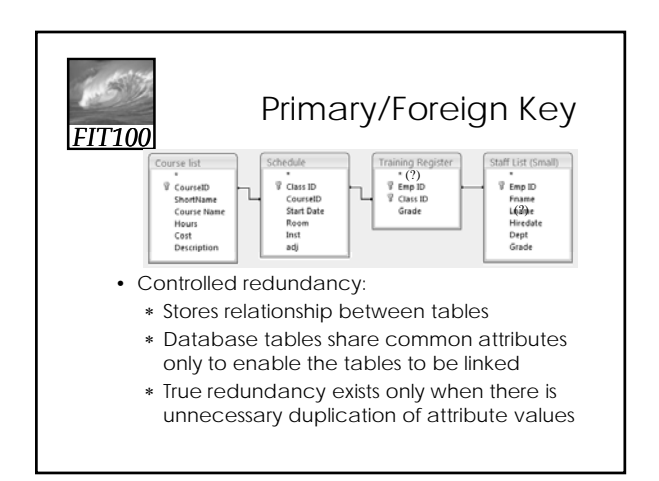

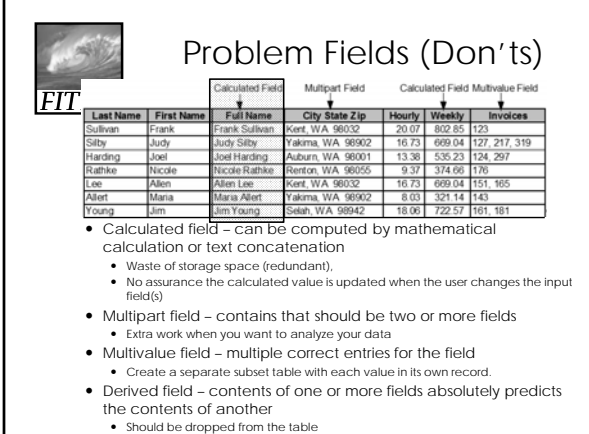

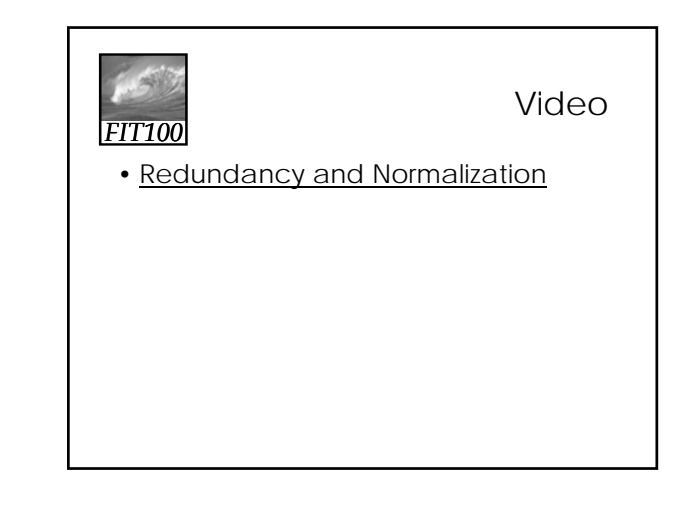

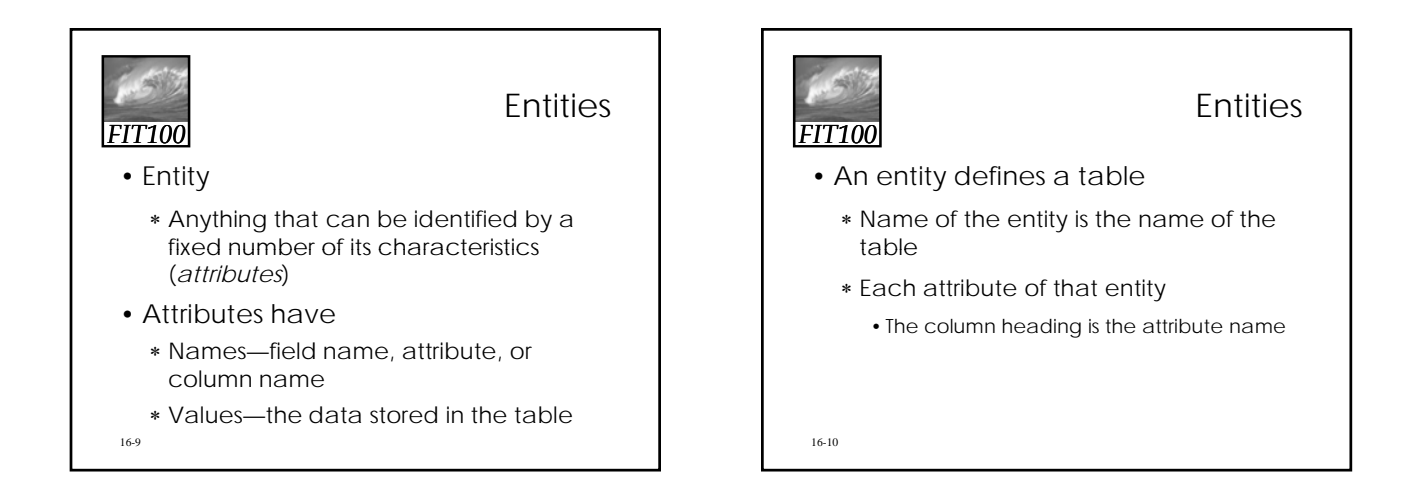

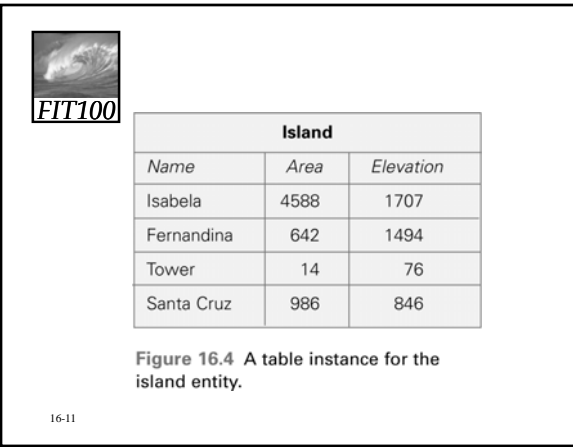

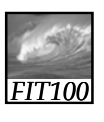

## Properties of Entities

- A relational database table can be empty
- Instances Are Unordered
	- ∗ Order of the rows and columns does not matter in databases
	- ∗ Freedom to move the data is limited to exchanging entire rows or exchanging entire columns

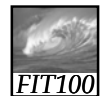

## Properties of Entities cont'd)

- Uniqueness
	- ∗ No two rows can be the same
	- ∗ Two rows can have the same value for some attributes, just not all attributes

16-13

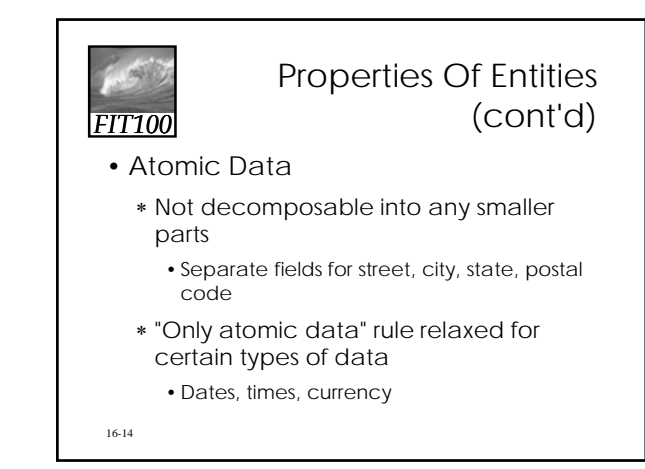

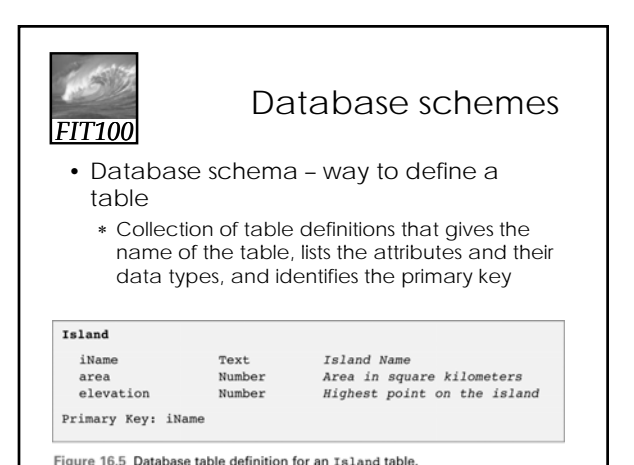

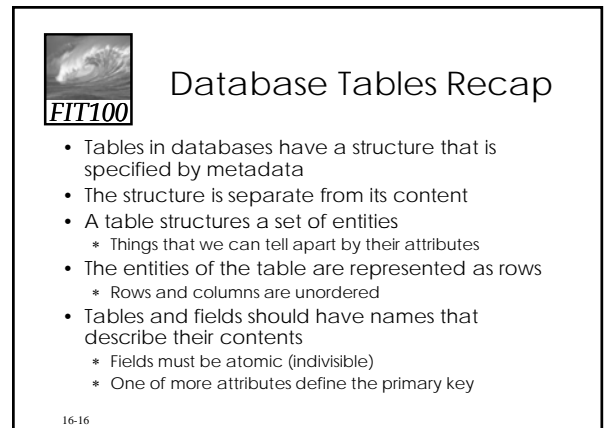

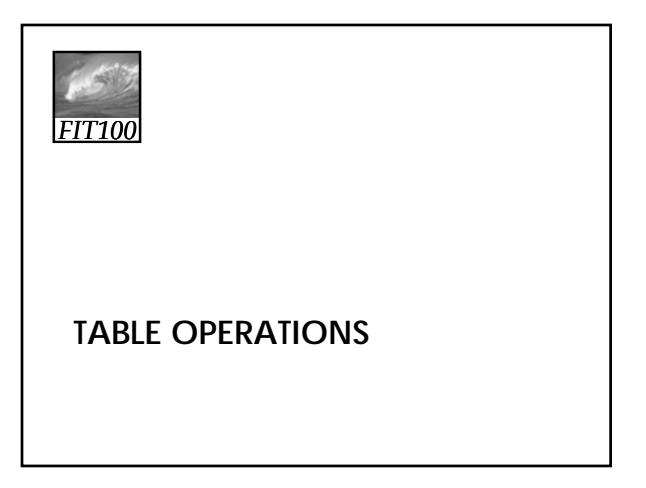

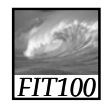

## Operations on Tables

- A database is a collection of tables
- Main use of database is to look up information ∗ Users specify what they want to know and the database software finds it
- We can perform operations on tables to produce tables
- The questions we ask of a database are answered with a whole new table, or view

## *FIT100* Operations on Tables

- Five fundamental operations can be performed on tables:
	- ∗ Select
	- ∗ Project
	- ∗ Union
	- ∗ Difference
	- ∗ Product
- Join
- 16-19

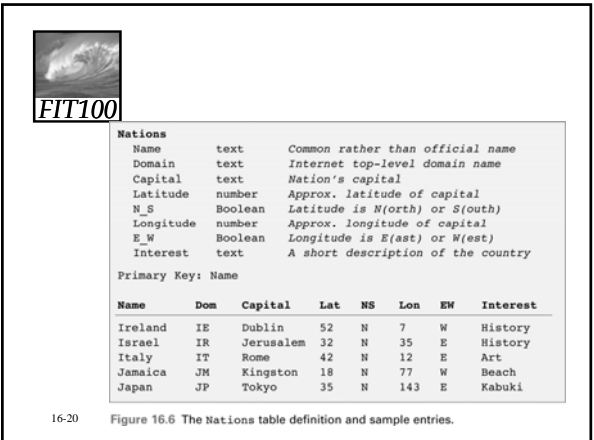

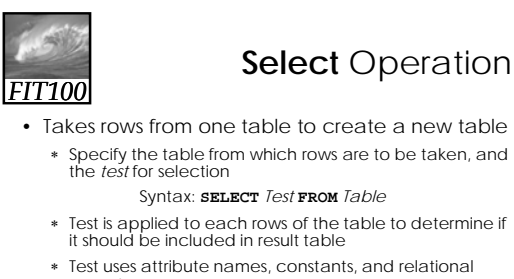

operators ∗ If the test is true for a given row, the row is included in the result table; otherwise it is ignored

**SELECT** Interest='Beach' **FROM** *Nations*

16-21

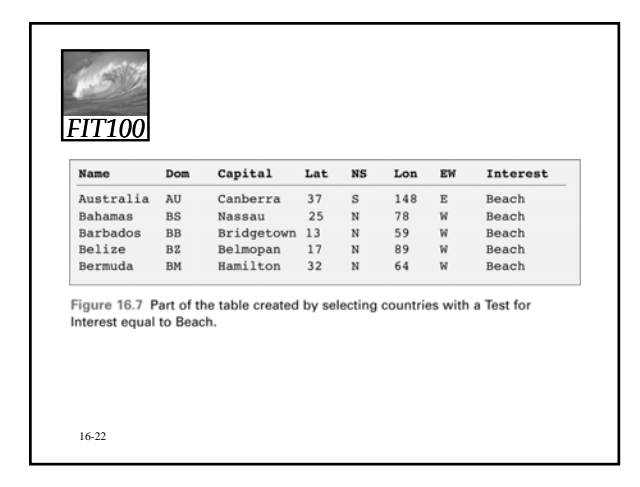

Animation

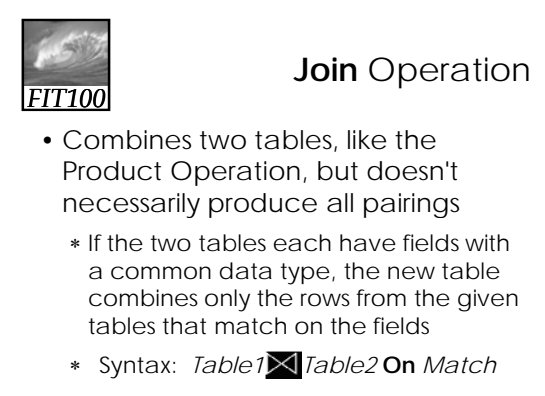

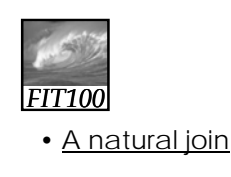

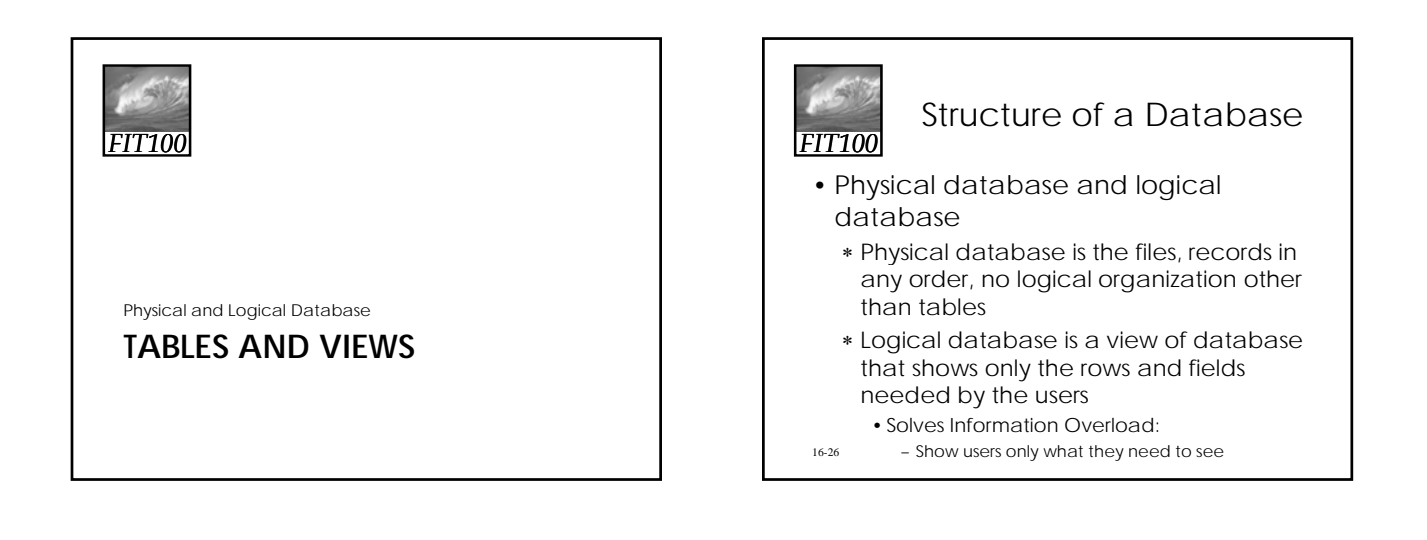

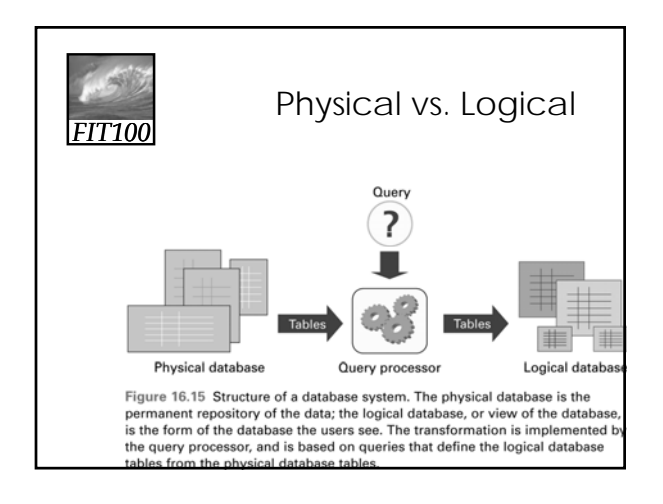

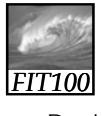

## Physical Database

- Designed by database administrators ∗ Fast to access
	- ∗ No redundancy/duplicating information • Multiple data can lead to inconsistent data
	- ∗ Backup copies in case of accidental data deletion or disk crash

16-28

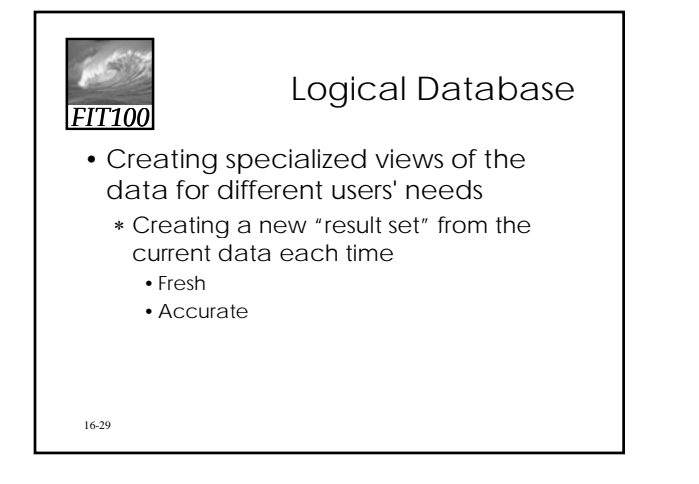

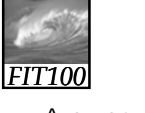

#### **Queries**

- A query is a specification using the five operations and Join that create a view from other tables
- SQL (Structured Query Language) ∗ Standard database language to write queries

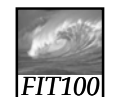

16-31

# Defining Physical Tables

- Database schemes (schema)
- ∗ Metadata specification that describes the database design

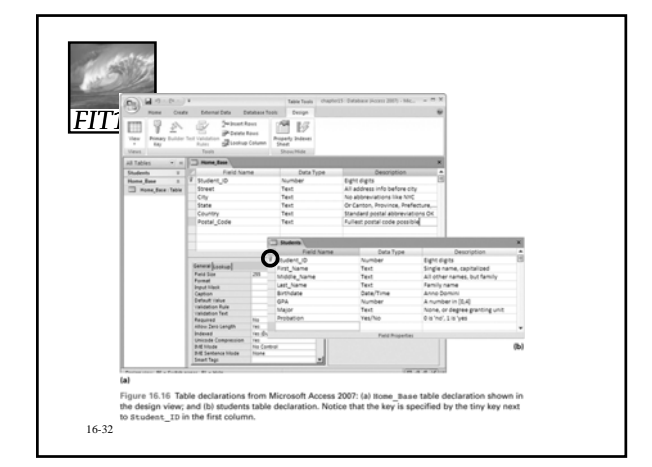

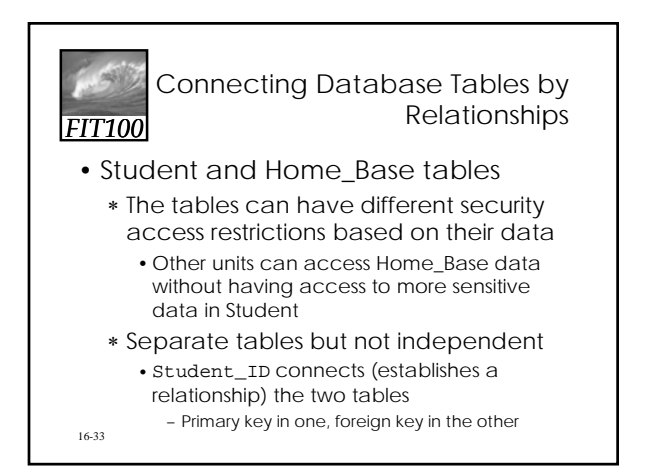

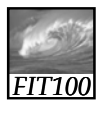

## The Idea of Relationship

- A **relationship** is a correspondence between rows of one table and the rows of another table
	- ∗ Because the key Student\_ID is used in each table, can not only find the address for each student (*Lives\_At*), but can also find the student for each address (*Home\_Of*)
- 16-34 • Relationship examples

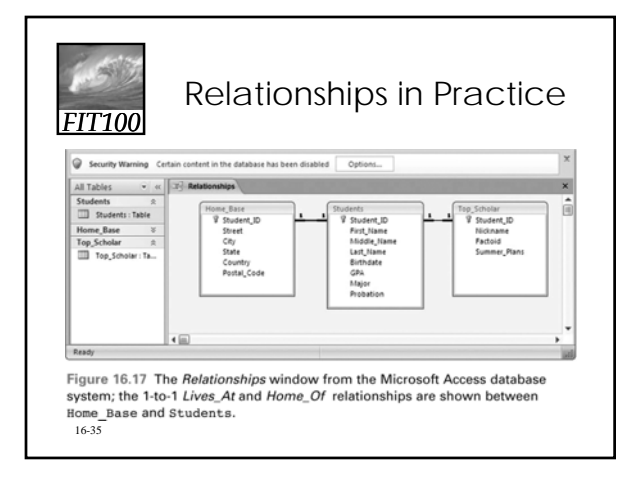

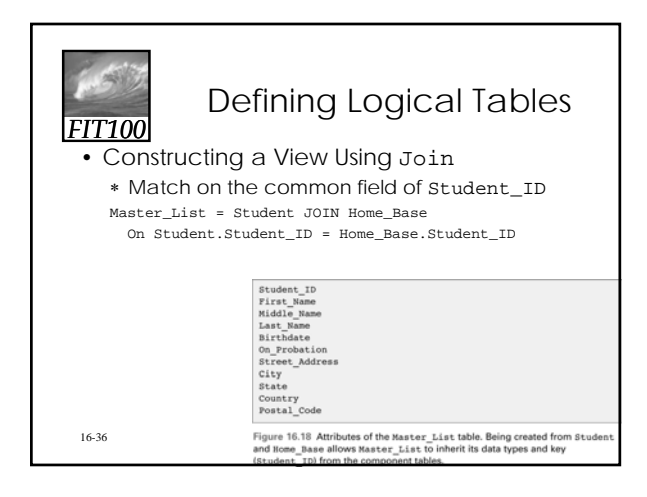

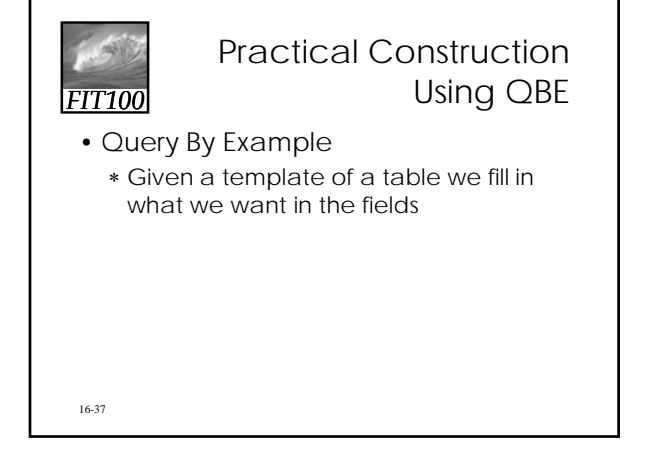

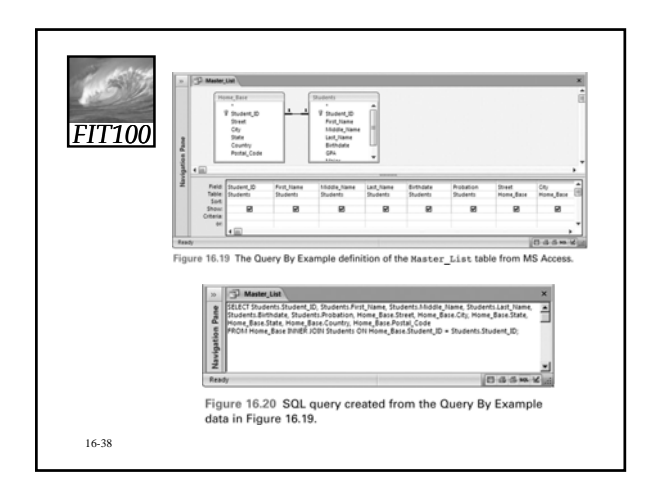

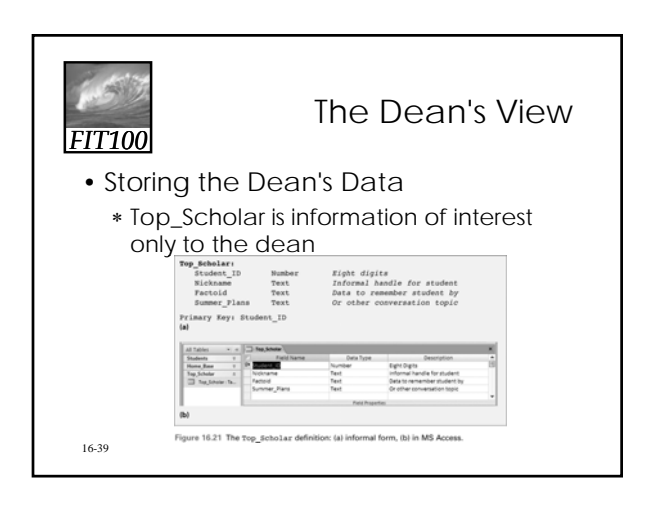

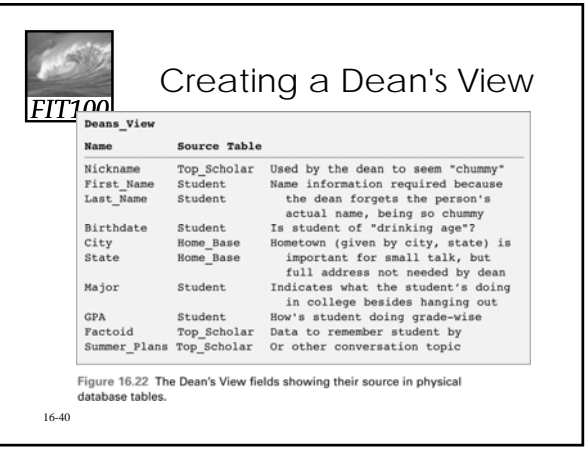

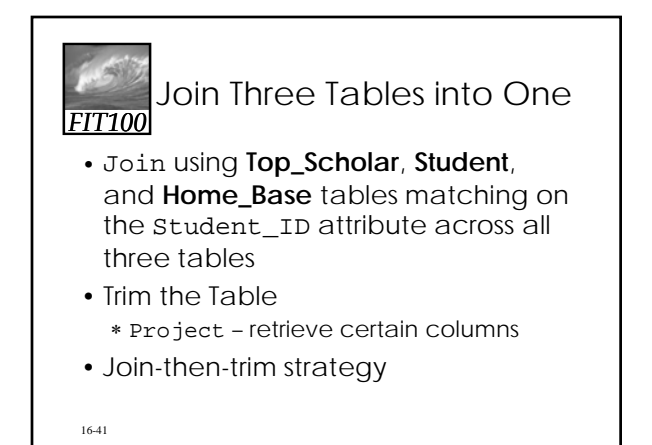

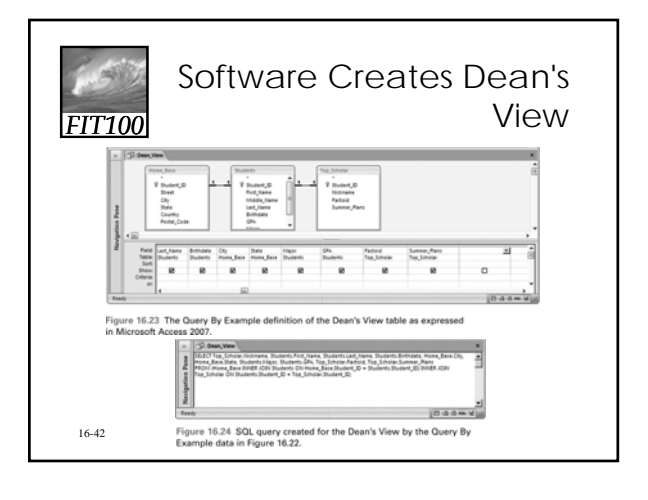

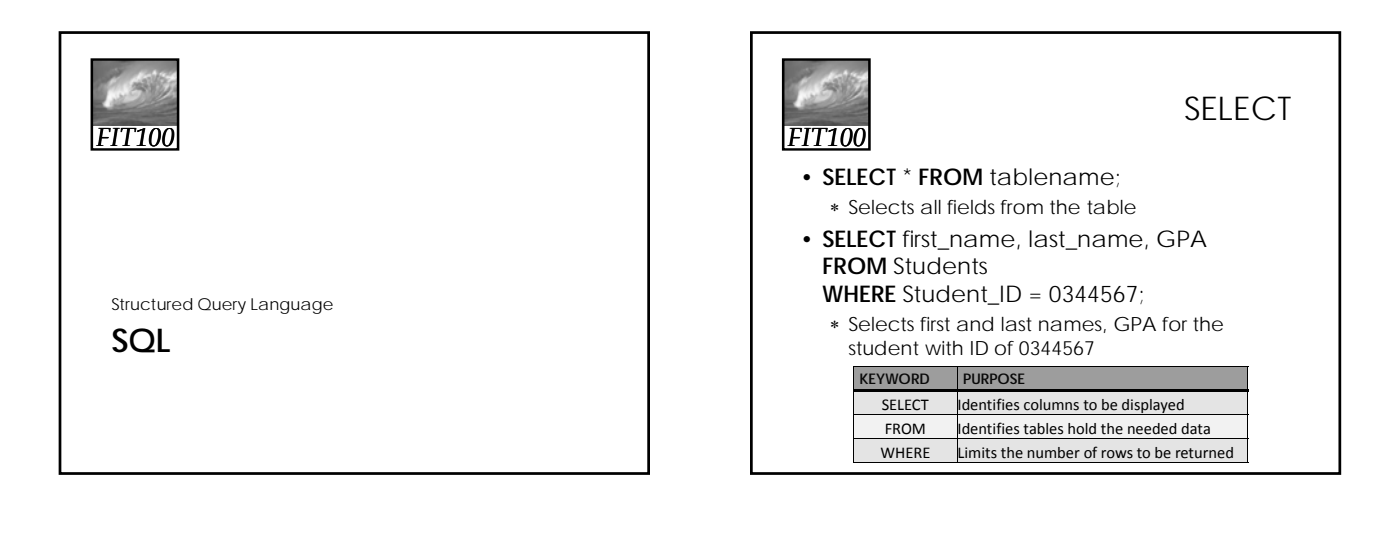

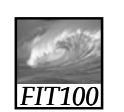

SELECT Examples

• **SELECT** FName, LName **FROM** Student **WHERE** Major = "INFO";

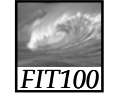

SELECT Examples

- Select records with or without empty fields
	- ∗ **SELECT** LName **FROM** Student **WHERE** FName **IS NULL**;
	- ∗ **SELECT** LName
	- **FROM** Student **WHERE** FName **IS NOT NULL;**

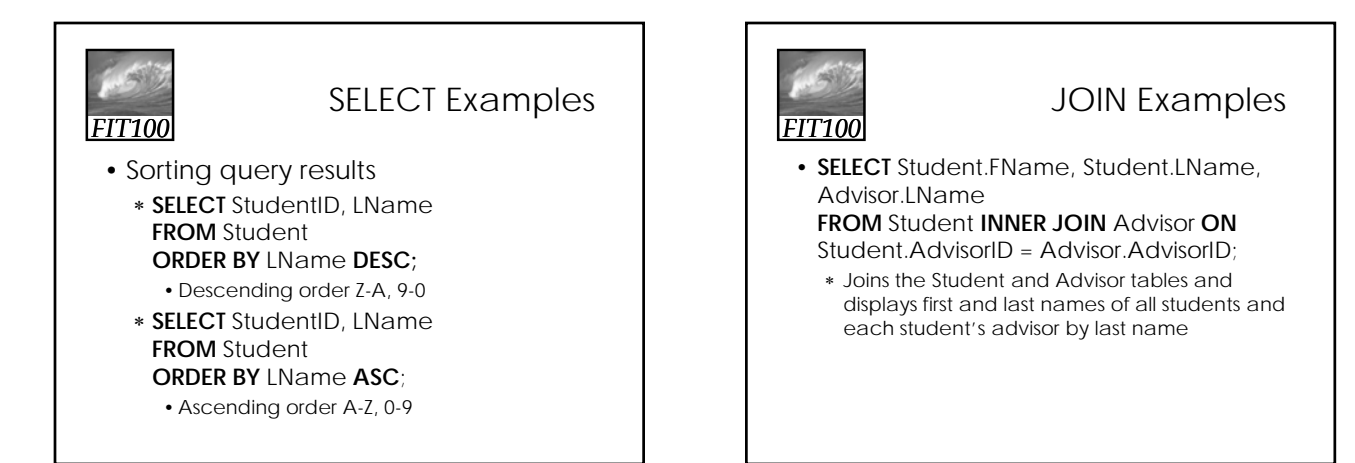

## *FIT100* Advanced Filtering

• Other ways to reduce the number of rows:

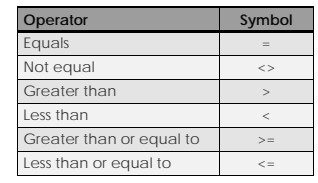

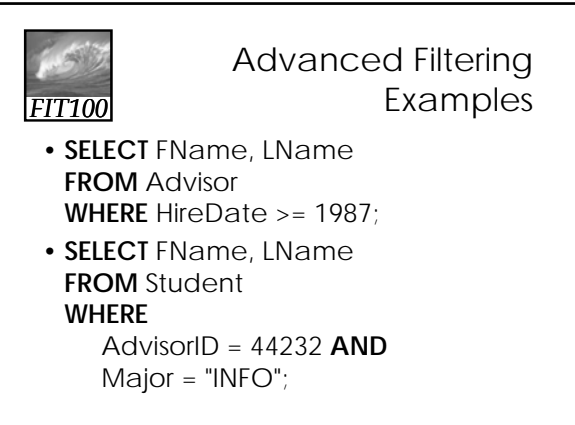

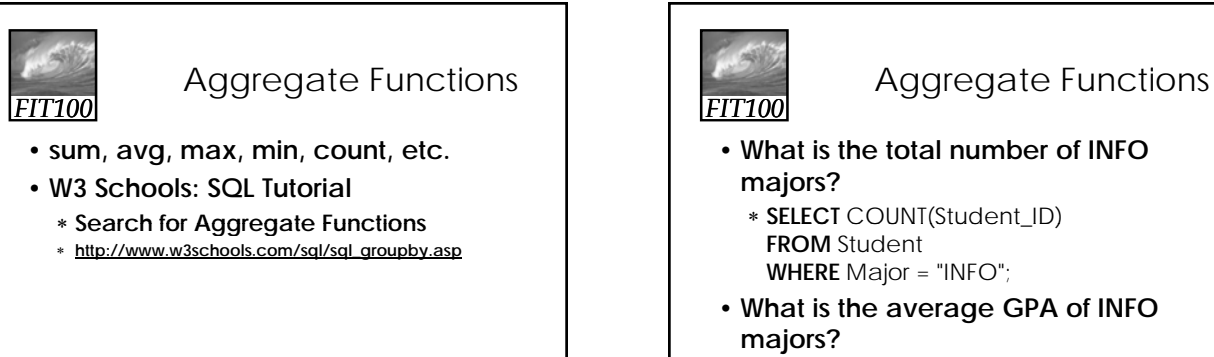

- **What is the total number of INFO** 
	- **WHERE** Major = "INFO";
- **What is the average GPA of INFO** 
	- ∗ **SELECT** AVG(Grade)
		- **FROM** Student
	- **WHERE** Major = "INFO";